# Don't show directory listings for URLs which map to <sup>a</sup> directory. Options -Indexes

# Make HTMLy handle any 404 errors. ErrorDocument 404 /index.php

# Set the default handler. DirectoryIndex index.php

# Requires mod\_expires to be enabled. <IfModule mod\_expires.c>

# to activate mode\_expires # ExpiresActive on

# ExpiresDefault "access plus 1 month"

# For CSS # ExpiresByType text/css "access plus 1 month"

# For Data interchange # ExpiresByType application/json "access plus 0 seconds" # ExpiresByType application/xml "access plus 0 seconds" # ExpiresByType text/xml "access plus 0 seconds"

# For Favicon # ExpiresByType image/x-icon "access plus 1 year"

# For HTML components (HTCs) # ExpiresByType text/x-component "access plus 1 month"

# For HTML # ExpiresByType text/html "access plus 1 month"

# For JavaScript # ExpiresByType application/javascript "access plus 1 month"

# For Manifest files # ExpiresByType application/x-web-app-manifest+json "access plus 0 seconds" # ExpiresByType text/cache-manifest "access plus 0 seconds"

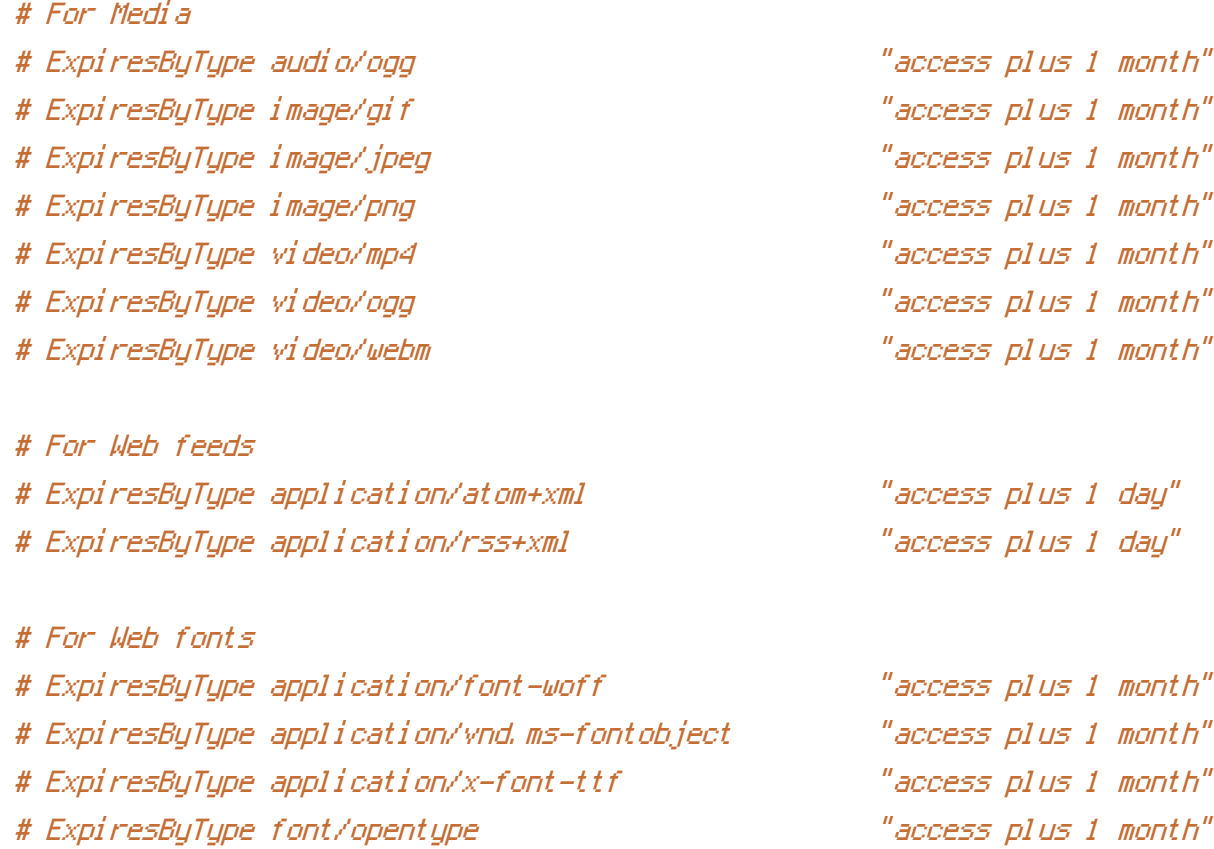

# ExpiresByType image/svg+xml "access plus 1 month"

</IfModule>

# Various rewrite rules. <IfModule mod\_rewrite.c>

## RewriteEngine on

# Uncomment the following to redirect all visitors to the www version # RewriteCond %{HTTP\_HOST} !^www\. [NC] # RewriteRule ^ http://www.%{HTTP\_HOST}%{REQUEST\_URI} [L,R=301]

# Uncomment the following to redirect all visitors to non www version # RewriteCond %{HTTP\_HOST} ^www\.(.+)\$ [NC] # RewriteRule ^ http://%1%{REQUEST\_URI} [L,R=301]

# If your site is running in <sup>a</sup> VirtualDocumentRoot at http://example.com/, # uncomment the following line: # RewriteBase /

# Pass all requests not referring directly to files in the filesystem to index.php.  $R_{\rm IR}$  . The conditions of the condition of the condition of  $R_{\rm IR}$ 

```
RewriteCond %{REQUEST_FILENAME} !-f
RewriteCond %{REQUEST_FILENAME} !-d
RewriteRule ^{\circ} index.php [L]
```

```
</IfModule>
```
# Enable Gzip compression. <IfModule mod\_deflate.c>

```
# Force compression for mangled headers.
    # http://developer.yahoo.com/blogs/ydn/posts/2010/12/pushing-beyond-gzipping
    <IfModule mod_setenvif.c>
        <IfModule mod_headers.c>
            SetEnvIfNoCase ^(Accept-EncodXng|X-cept-Encoding|X{15}|~{15}|-{15})$
\hat{C}((gzipHdeflate)\s*,?\s*)+H[X~-]{4,13}$ HAVE_Accept-Encoding
            RequestHeader append Accept-Encoding "gzip,deflate" env=HAVE_Accept-Encoding
        </IfModule>
```
</IfModule>

```
# Compress all output labeled with one of the following MIME-types
# (for Apache versions below 2.3.7, you don't need to enable `mod_filter`
# and can remove the `<IfModule mod_filter.c>` and `</IfModule>` lines
# as `AddOutputFilterByType` is still in the core directives).
AddOutputFilterByType DEFLATE application/atom+xml \
```

```
application/javascript \
application/json \
application/rss+xml \
application/vnd.ms-fontobject \
application/x-font-ttf \
application/x-web-app-manifest+json \
application/xhtml+xml \
application/xml \
font/opentype \
image/svg+xml \
image/x-icon \
text/css \
text/html \
text/plain \
text/x-component \
text/xml
```
</IfModule>